#### **МИНОБРНАУКИ РОССИИ ФЕДЕРАЛЬНОЕ ГОСУДАРСТВЕННОЕ БЮДЖЕТНОЕ ОБРАЗОВАТЕЛЬНОЕ УЧРЕЖДЕНИЕ ВЫСШЕГО ОБРАЗОВАНИЯ «ВОРОНЕЖСКИЙ ГОСУДАРСТВЕННЫЙ УНИВЕРСИТЕТ ИНЖЕНЕРНЫХ ТЕХНОЛОГИЙ»**

**УТВЕРЖДАЮ** Проректор по учебной работе

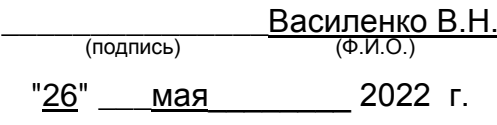

 ДОКУМЕНТ ПОДПИСАН ЭЛЕКТРОННОЙ ПОДПИСЬЮ

Сертификат: 00A29CA99D98126F4EB57F6F989D713C88 Владелец: Василенко Виталий Николаевич Действителен: с 07.07.2022 до 30.09.2023

# **РАБОЧАЯ ПРОГРАММА ДИСЦИПЛИНЫ**

# **Компьютерные технологии в проектировании**

Направление подготовки

# **27.03.01 Стандартизация и метрология**

Направленность (профиль) подготовки

Техническое регулирование экспортно-импортной продукции

Квалификация выпускника **Бакалавр**

Воронеж

### 1. Цели и задачи дисциплины

Целью освоения дисциплины «Компьютерные технологии в проектировании» является формирование у обучающихся теоретических знаний и практических навыков. необходимых для самостоятельного решения задач производственной деятельности, связанных с использованием информационных технологий и систем автоматизированного проектирования в профессиональной сфере.

Задачи дисциплины:

- участие в разработке планов, программ и методик выполнения измерений, испытаний и контроля, инструкций по эксплуатации оборудования и других текстовых документов, входящих в состав конструкторской, технологической и эксплуатационной документации:

- участие в работах по моделированию процессов и средств измерений, испытаний, контроля с использованием стандартных пакетов и средств автоматизированного проектирования.

Объектами профессиональной деятельности являются: продукция (услуги) и технологические процессы; оборудование предприятий и организаций, метрологических и испытательных лабораторий; методы и средства измерений, испытаний и контроля; техническое регулирование, системы стандартизации, сертификации и управления качеством, метрологическое обеспечение научной, производственной, социальной и экологической деятельности; нормативная документация.

# 2. Перечень планируемых результатов обучения, соотнесенных с планируемыми результатами освоения образовательной программы

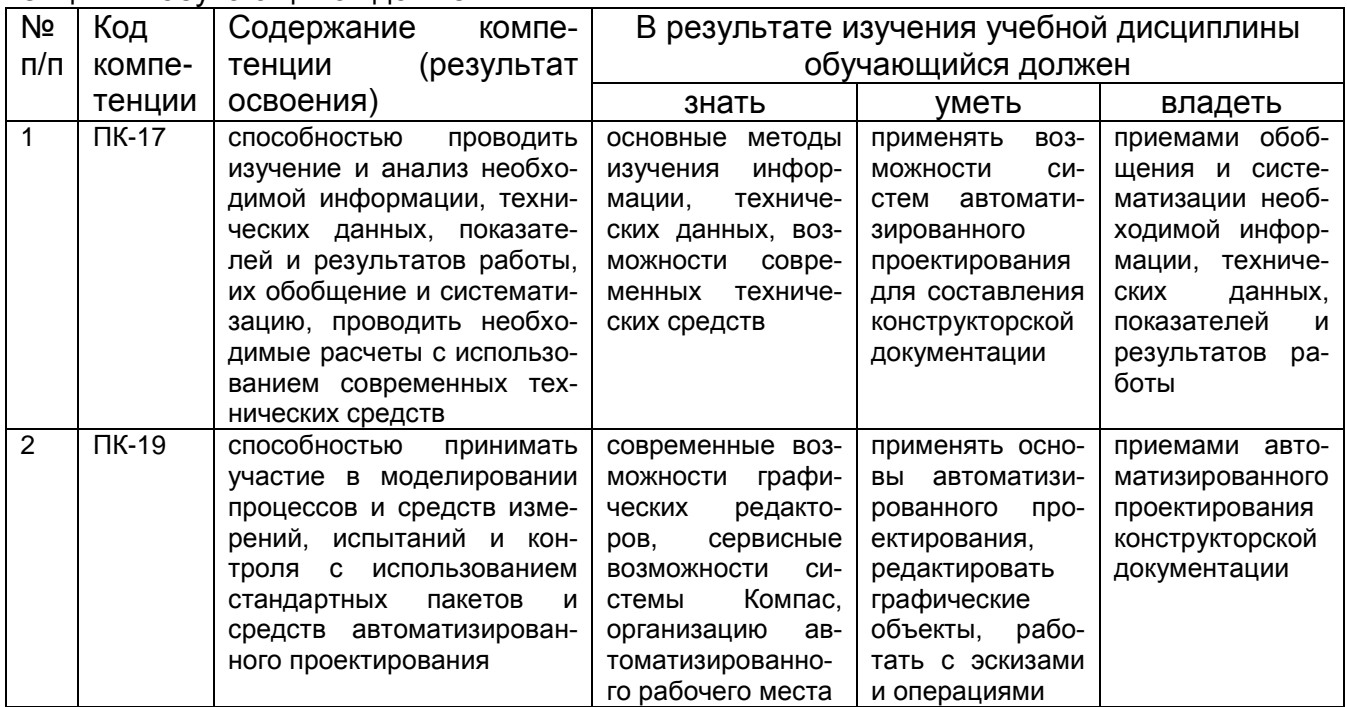

В результате освоения дисциплины в соответствии с предусмотренными компетенциями обучающийся должен

# 3. Место дисциплины в структуре ОП ВО

Дисциплина «Компьютерные технологии в проектировании» относится к блоку 1 ОП и ее части: вариативной.

Изучение дисциплины основано на знаниях, умениях и навыках, полученных обучающимися при изучении дисциплин Информатика, Компьютерная и инженерная графика.

Дисциплина является предшествующей для изучения дисциплины Технология разработки стандартов и нормативной документации, производственной практики, преддипломной практики и государственной итоговой аттестации.

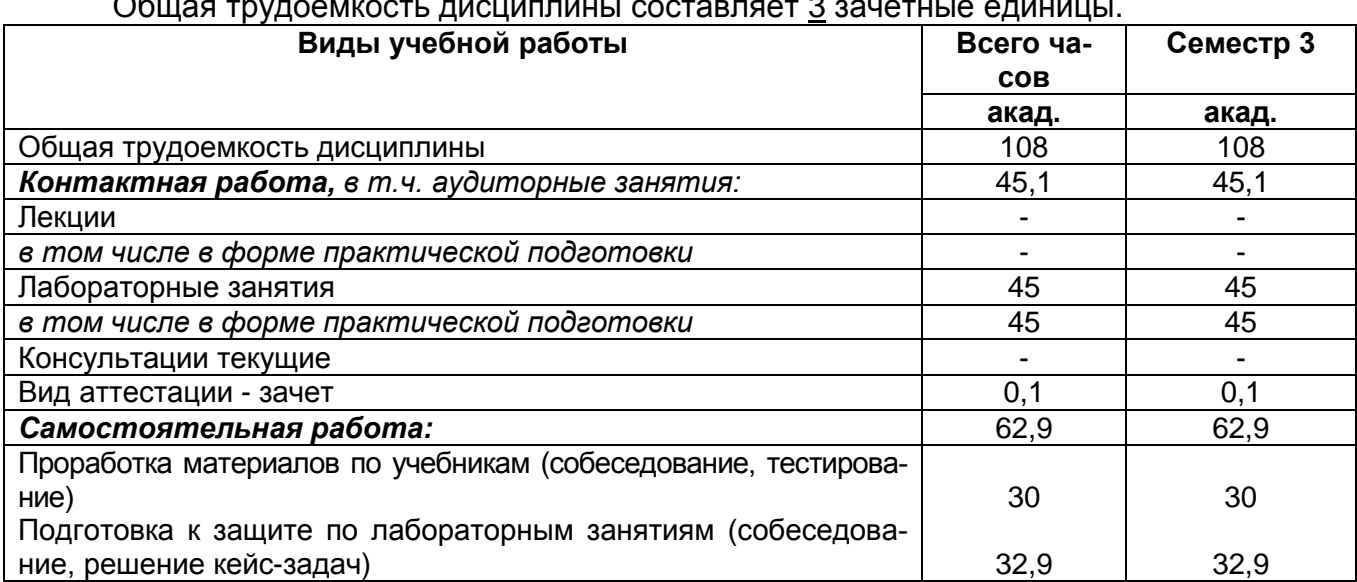

# **4. Объем дисциплины и виды учебных занятий**

Общая трудоемкость дисциплины составляет <u>3</u> зачетные единицы.

### **5 Содержание дисциплины, структурированное по темам (разделам) с указанием отведенного на них количества академических часов и видов учебных занятий**

### **5.1 Содержание разделов дисциплины**

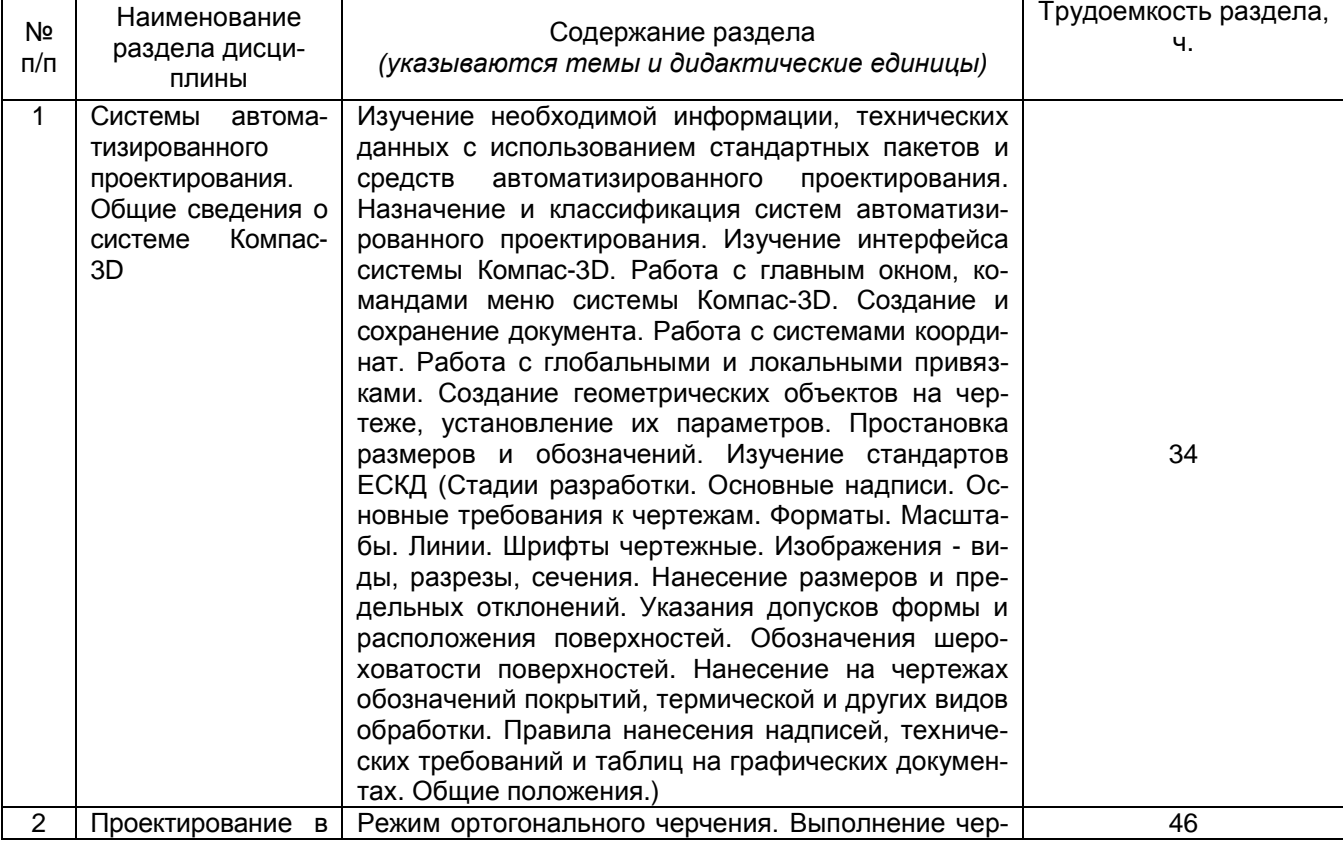

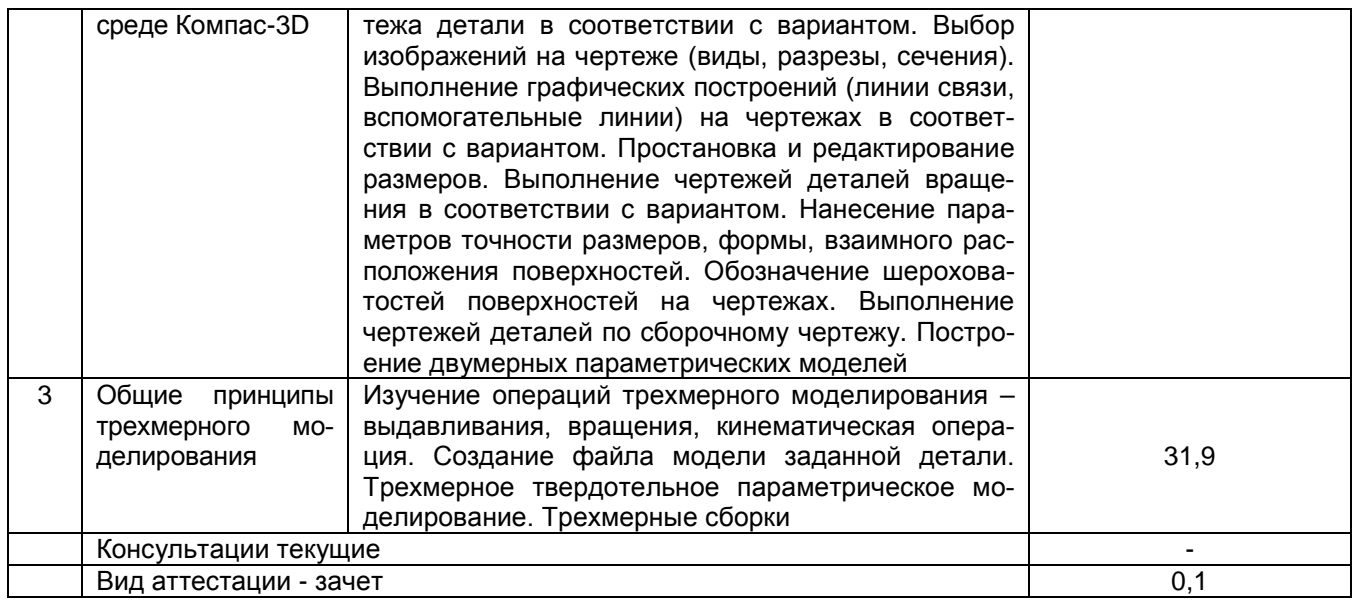

## **5.2 Разделы дисциплины и виды занятий**

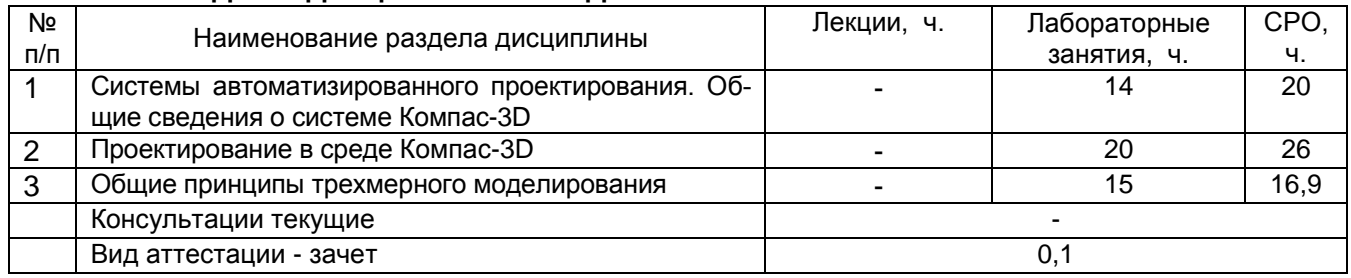

# 5.2.1 Лекции – не предусмотрены

# 5.2.2 Практические занятия - не предусмотрены

# 5.2.3 Лабораторный практикум

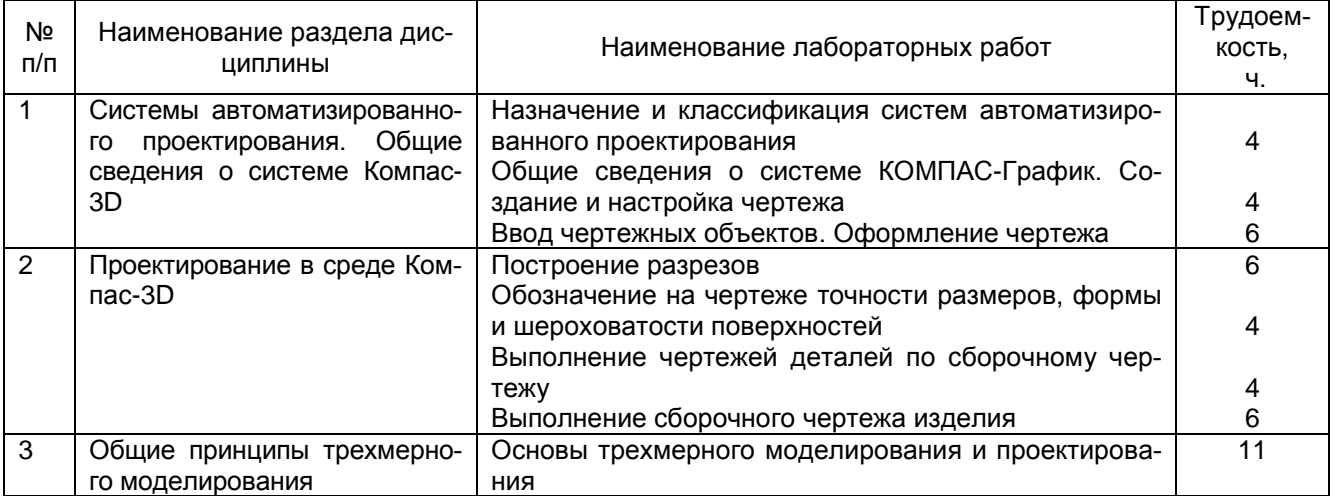

# 5.2.4 Самостоятельная работа обучающихся (СРО)

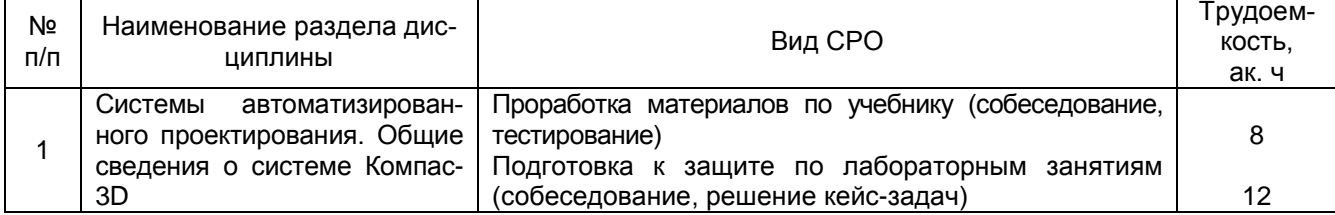

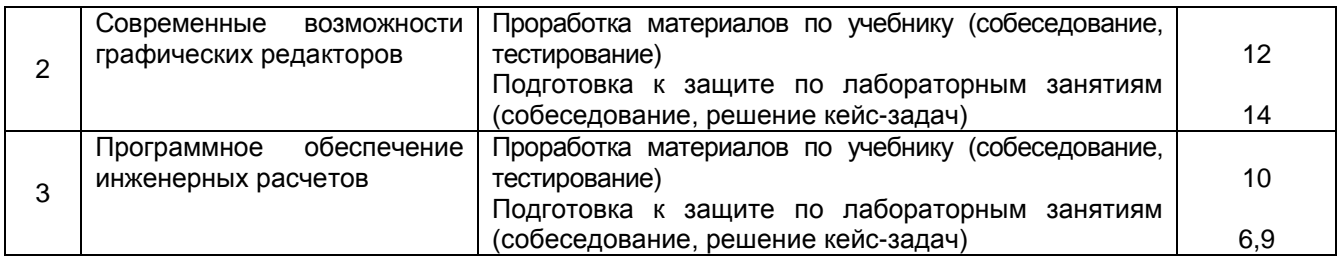

## **6 Учебно-методическое и информационное обеспечение дисциплины**

### **6.1 Основная литература**

1. Твердотельное моделирование сборочных единиц в CAD-системах [Текст] : учебное пособие для студентов вузов, обучающихся по направлению "Конструирование и технология электронных средств" / В. П. Большаков [и др.]. - СПб. : Питер, 2018. - 368 с.

2. Компьютерная графика в САПР : учебное пособие / А. В. Приемышев, В. Н. Крутов, В. А. Треяль, О. А. Коршакова. — 2-е изд., стер. — Санкт-Петербург : Лань, 2020. — 196 с. — ISBN 978-5-8114-5527-0. — Текст : электронный // Лань : электроннобиблиотечная система. — URL: <https://e.lanbook.com/book/142368>(дата обращения: 13.05.2021). — Режим доступа: для авториз. пользователей.

3. Компьютерная графика: Практикум : учебное пособие / Р. Г. Болбаков, Г. В. Горбатов, А. В. Синицын, А. А. Абрамов. — Москва : РТУ МИРЭА, 2020. — 133 с. —<br>Текст : электронный // Лань : электронно-библиотечная система. — URL: Текст : электронный // Лань : электронно-библиотечная система. — URL: <https://e.lanbook.com/book/163908>(дата обращения: 13.05.2021). — Режим доступа: для авториз. пользователей.

# **6.2 Дополнительная литература**

1. Савельев, Ю. Ф. Инженерная компьютерная графика. Твердотельное моделирование объектов в среде «Компас-3D» : учебное пособие / Ю. Ф. Савельев, Н. Ю. Симак. — Омск : ОмГУПС, 2017. — 77 с. — ISBN 978-5-949-41181-0. — Текст : электронный // Лань : электронно-библиотечная система. — URL: <https://e.lanbook.com/book/129207> (дата обращения: 13.05.2021). — Режим доступа: для авториз. пользователей.

2. Александрина, Н. А. Компьютерное моделирование в системе КОМПАС-ГРАФИК 2D. Графическое 2D моделирование : учебное пособие / Н. А. Александрина. — Волгоград : Волгоградский ГАУ, 2016. — 152 с. — Текст : электронный // Лань : электронно-библиотечная система. — URL: <https://e.lanbook.com/book/100826>(дата обращения: 13.05.2021). — Режим доступа: для авториз. пользователей.

3. Лукянчук, С. А. КОМПАС-График и КОМПАС-3D версии 6-плюс - 13 : учебное пособие / С. А. Лукянчук. — Санкт-Петербург : БГТУ "Военмех" им. Д.Ф. Устинова, 2012. — 77 с. — ISBN 978-5-85546-707-9. — Текст : электронный // Лань : электроннобиблиотечная система. — URL: <https://e.lanbook.com/book/63713>(дата обращения: 13.05.2021). — Режим доступа: для авториз. пользователей

4. Журнал «САПР и графика». Режим доступа <http://www.sapr.ru/>

5. Стандарты Единой системы конструкторской документации:

- ГОСТ 2.103-2013 ЕСКД. Стадии разработки;
- ГОСТ 2.104-2006 ЕСКД. Основные надписи;
- ГОСТ 2.109-73 ЕСКД. Основные требования к чертежам;
- ГОСТ 2.301-68 ЕСКД. Форматы;
- ГОСТ 2.302-68 ЕСКД. Масштабы;
- ГОСТ 2.303-68 ЕСКД. Линии;
- ГОСТ 2.304-81 ЕСКД. Шрифты чертежные;

– ГОСТ 2.305-2008 ЕСКД. Изображения - виды, разрезы, сечения;

– ГОСТ 2.307-2011 ЕСКД. Нанесение размеров и предельных отклонений;

– ГОСТ 2.308-2011 ЕСКД. Указания допусков формы и расположения поверх-

ностей;

– ГОСТ 2.309-73 ЕСКД. Обозначения шероховатости поверхностей;

– ГОСТ 2.310-68 ЕСКД. Нанесение на чертежах обозначений покрытий, термической и других видов обработки;

– ГОСТ 2.316-2008 ЕСКД. Правила нанесения надписей, технических требований и таблиц на графических документах. Общие положения.

6. Сайт разработчика инженерного программного обеспечения АСКОН. Режим доступа <http://ascon.ru/>

7. Сайт системы трехмерного моделирования КОМПАС. Режим доступа <http://kompas.ru/>

# **6.3 Перечень учебно-методического обеспечения для самостоятельной работы обучающихся**

1. Компьютерные технологии в проектировании [Электронный ресурс] : задания к контрольной работе для бакалавров, обучающихся по направлению 27.03.01 – Стандартизация и метрология / А. А. Жашков; ВГУИТ, Кафедра управления качеством и машиностроительные технологии. - Воронеж : ВГУИТ, 2016. - 8 с. <http://biblos.vsuet.ru/ProtectedView/Book/ViewBook/1542>

### **6.4 Перечень ресурсов информационно-телекоммуникационной сети «Интернет», необходимых для освоения дисциплины**

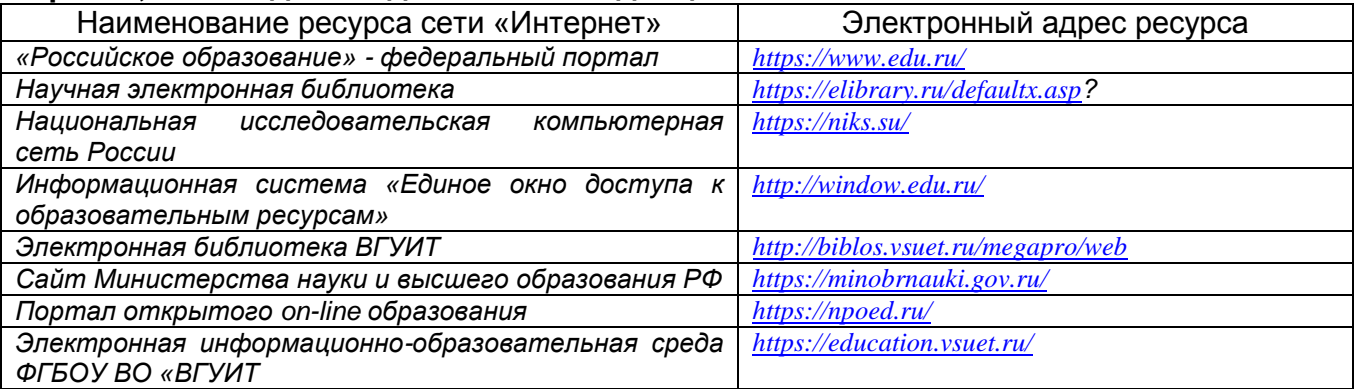

### **6.5 Методические указания для обучающихся по освоению дисциплины**

Методические указания для обучающихся по освоению дисциплин (модулей) в ФГБОУ ВО ВГУИТ [Электронный ресурс] : методические указания для обучающихся на всех уровнях высшего образования / М. М. Данылив, Р. Н. Плотникова; ВГУИТ, Учебнометодическое управление. - Воронеж: ВГУИТ, 2016. – Режим доступа:[http://biblos.vsuet.ru/ProtectedView/Book/ViewBook/2488](http://biblos.vsuet.ru/MegaPro/Web/SearchResult/MarcFormat/100813) - Загл. с экрана.

### **6.6 Перечень информационных технологий**, **используемых при осуществлении образовательного процесса по дисциплине, включая перечень программного обеспечения и информационных справочных систем**

*При изучении дисциплины используется программное обеспечение, современные профессиональные базы данных и информационные справочные системы: ЭИОС университета, в том числе на базе программной платформы «Среда электронного обучения 3KL», автоматизированная информационная база «Интернеттренажеры».*

**При освоении дисциплины используется лицензионное и открытое программное обеспечение:**

*Microsoft Windows ХР Microsoft Open License Academic OPEN No Level #44822753 от 17.11.2008 г.; Microsoft Office Professional Plus 2007 Russian Academic OPEN No Level #44822753 от 17.11.2008 г.;*

*KOMПАС 3DLTv12 (бесплатное ПО) [http://zoomexe.net/ofis/project/2767-kompas-](http://zoomexe.net/ofis/project/2767-kompas-3d.html)[3d.html;](http://zoomexe.net/ofis/project/2767-kompas-3d.html)*

*AdobeReaderXI (бесплатное ПО) [https://acrobat.adobe.com/ru/ru/acrobat/pdf](https://acrobat.adobe.com/ru/ru/acrobat/pdf-reader/volume-distribution.html)[reader/volume-distribution.html;](https://acrobat.adobe.com/ru/ru/acrobat/pdf-reader/volume-distribution.html)*

*Альт Образование 8.2 + LibreOffice 6.2+Maxima Лицензия № ААА.0217.00 с 21.12.2017 г. по «Бессрочно»; Microsoft Windows Server Standart 2008 Russian Academic OPEN 1 License No Level #45742802 от 29.07.2009 г. [http://eopen.microsoft.com;](http://eopen.microsoft.com/)*

*Microsoft Office Professional Plus 2010 Microsoft Open License Microsoft Office Professional Plus 2010 Russian Academic OPEN 1 License No Level #48516271 от 17.05.2011 г. [http://eopen.microsoft.com;](http://eopen.microsoft.com/)*

Microsoft Windows 7, Microsoft Open License Microsoft Windows Professional 7 Russian Upgrade Academic OPEN No Level # No Level #47881748 от 24.12.2010 г.

[http://eopen.microsoft.com](http://eopen.microsoft.com/)

Microsoft Office Professional Plus 2007 Microsoft OPEN No Level #44822753 от 17.11.2008 г. [http://eopen.microsoft.com](http://eopen.microsoft.com/)

Microsoft Office Professional Plus 2007 Microsoft Office Professional Plus 2007 Russian Academic OPEN No Level #44822753 от 17.11.2008 г.

[http://eopen.microsoft.com](http://eopen.microsoft.com/)

Microsoft Visio 2007 Сублицензионный договор №42082/VRN3 От 21 августа 2013 года на право использования программы DreamSpark Electronic Software Deliver

NanoCAD 5.1 Лицензионный номер NC50B-6D1FABF467CF-150394

**При освоении дисциплины используются информационные справочные системы:**

*- Сетевая локальная БД Справочная Правовая Система КонсультантПлюс для 50 пользователей, ООО «Консультант-Эксперт» Договор № 200016222100052 от 19.11.2021 (срок действия с 01.01.2022 по 31.01.2023);*

*- БД «ПОЛПРЕД Справочники» [http://www.polpred.com](http://www.polpred.com/) , неограниченный доступ, ООО «ПОЛПРЕД Справочники» Соглашение № 128 от 12.04.2017 (скан-копия), (срок действия с 12.04.2017 до 15.10.2022).*

### **7 Материально-техническое обеспечение дисциплины**

Необходимый для реализации образовательной программы перечень материально-технического обеспечения включает: лекционные аудитории (оборудованные видеопроекционным оборудованием для презентаций; средствами звуковоспроизведения; экраном; имеющие выход в Интернет); помещения для проведения семинарских, лабораторных и практических занятий (оборудованные учебной мебелью); библиотеку (имеющую рабочие места для студентов, оснащенные компьютерами с доступом к базам данных и Интернет); компьютерные классы. Обеспеченность процесса обучения техническими средствами полностью соответствует требованиям ФГОС по направлению подготовки. Материально-техническая база приведена в лицензионных формах и расположена во внутренней сети по адресу [http://education.vsuet.ru](http://education.vsuet.ru/)

**Ауд. 529** Учебная аудитория для проведения практических, лабораторных работ, занятий семинарского типа, курсового проектирования (выполнения курсовых работ), групповых и индивидуальных консультаций, текущего контроля и промежуточной аттестации. Компьютерный класс.

Комплекты мебели для учебного процесса. 22 рабочих места. IBM-PC Pentium8 шт.; принтер samsung М2510;

принтер hp LaserJet 1300:

сканер Epson Perfection 1260.

Ауд. 522 Учебная аудитория для проведения занятий лекционного типа, практических занятий, групповых и индивидуальных консультаций, текущего контроля, промежуточной и итоговой аттестации.

Комплект мебели для учебного процесса.

26 рабочих мест.

Мультимедийная техника:

ноутбук Acer Extensa 15,6;

проектор ASER X1160Z. DPL;

экран настенный 180\* 18 см Screen Media Economy белый.

Наборы учебно-наглядных пособий, обеспечивающие тематические иллюстрации процесса.

Дополнительно для самостоятельной работы обучающихся используются читальные залы ресурсного центра ВГУИТ оснащенные компьютерами со свободным доступом в сеть Интернет и библиотечным и информационно-справочным системам.

# 8 Оценочные материалы для промежуточной аттестации обучающихся по дисциплине.

Оценочные материалы (ОМ) для дисциплины включают в себя:

- перечень компетенций с указанием индикаторов достижения компетенций, этапов их формирования в процессе освоения образовательной программы;

- описание шкал оценивания;

- типовые контрольные задания или иные материалы, необходимые для оценки знаний, умений, навыков;

- методические материалы, определяющие процедуры оценивания знаний, умений, навыков и (или) опыта деятельности.

ОМ представляются отдельным комплектом и входят в состав рабочей программы дисциплины.

Оценочные материалы формируются в соответствии с П ВГУИТ «Положение об оценочных материалах».

Документ составлен в соответствии с требованиями ФГОС ВО по направлению 27.03.01 Стандартизация и метрология и профилю подготовки Техническое регулирование экспортно-импортной продукции.

# **ПРИЛОЖЕНИЕ к рабочей программе**

# **1. Организационно-методические данные дисциплины для заочной формы обучения**

# **1.1 Объемы различных форм учебной работы и виды контроля в соответствии с учебным планом**

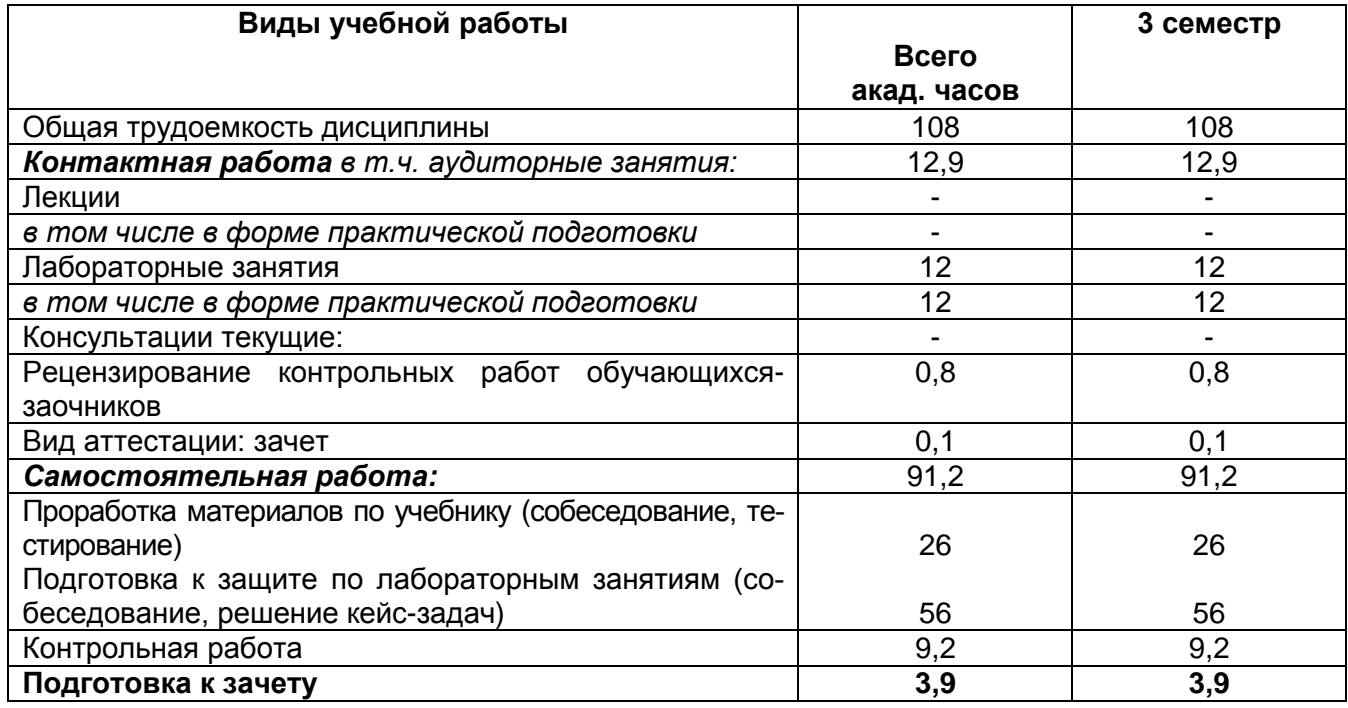